**Soluzioni del compito di Calcolo Numerico del 25 febbraio 2005**

**Enrico Bertolazzi**

## **Minimi quadrati**

```
> restart:
  with(LinearAlgebra) :
Tabella dei punti
> sol := x -> 1+2*x+3*x^2+4*x^3 ;
                               sol := x \rightarrow 1 + 2x + 3x^2 + 4x^3> X := [-2, -2, -1, 0, 1, 2, 3, 1];Y := [seq(sol(X[i]), i=1..nops(X))];X = [-2, -2, -1, 0, 1, 2, 3, 1]Y := [-23, -23, -2, 1, 10, 49, 142, 10]
> n := nops(X) ;
                                         n := 8> SX := add(X[i],i=1..n) ;
  SX2 := add(X[i]^2, i=1..n) ;
  SX3 := add(X[i]^3, i=1..n) ;
  SX4 := add(X[i]^4, i=1..n) ;
  SX5 := add(X[i]^5,i=1..n) ;
  SX6 := add(X[i]^{6}, i=1..n);
  SY := add(Y[i], i=1..n);
  SXY := add(X[i] * Y[i], i=1..n);
  SX2Y := add(X[i]^2 * Y[i], i=1..n) ;
  SX3Y := \text{add}(X[i] \hat{i}^*Y[i], i=1..n) ;
                                        SX = 2SX2 := 24SX3 := 20SX4 := 132SX5 := 212SX6 := 924SY := 164SXY = 638SXYZY = 1308SX3Y = 4616> A :=
   <<n,SX,SX2,SX3>|<SX,SX2,SX3,SX4>|<SX2,SX3,SX4,SX5>|<SX3,SX4,SX5,SX6>>
   ;
```
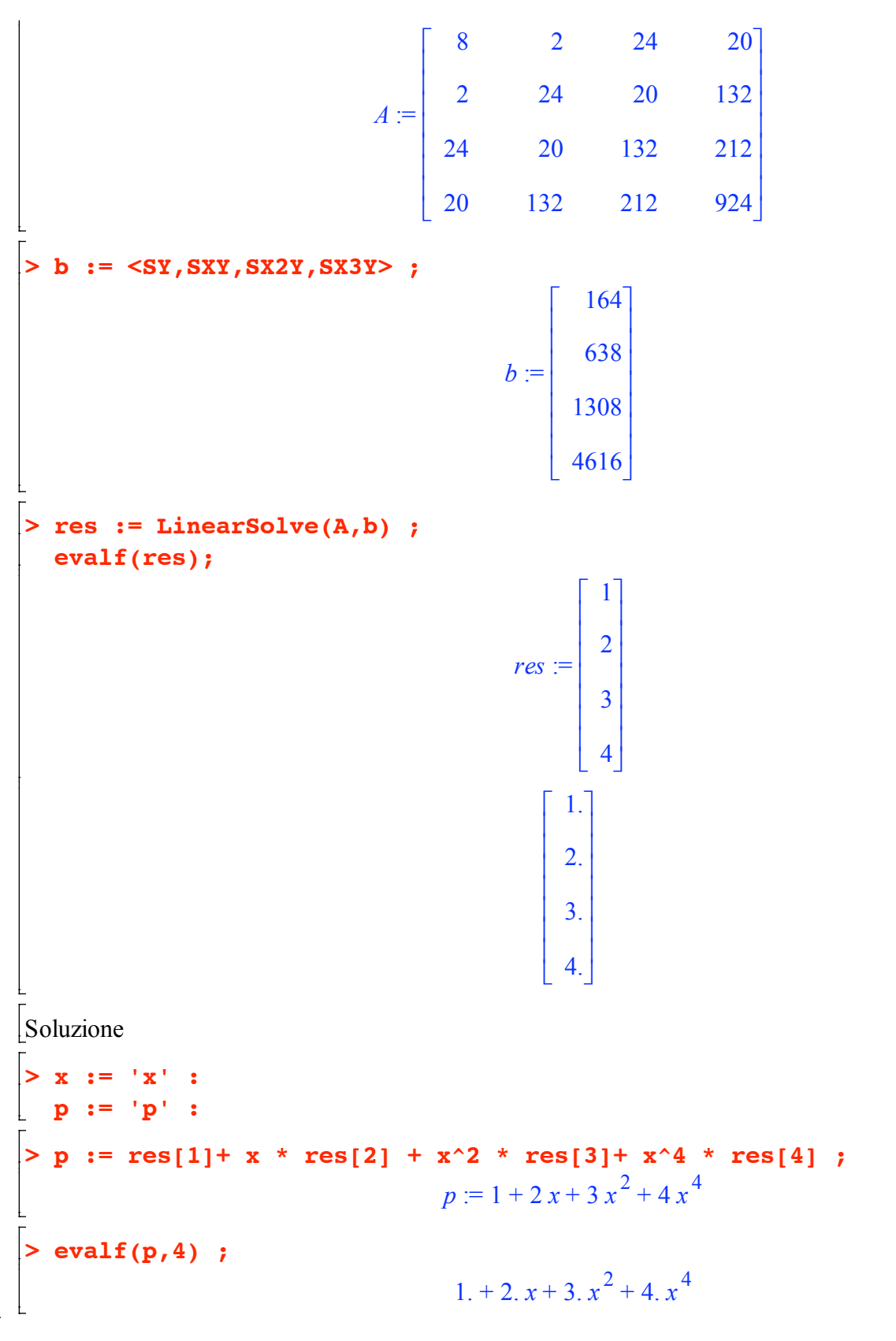

## **Differenze divise**

**> restart: with(LinearAlgebra) :** Soluzione del problema di interpolazione  $\left| \text{> psol} \right| := \text{x} \rightarrow \text{x-6*x^2};$ 

$$
psol := x \rightarrow x - 6x^2
$$

Punti di interpolazione:

**> interp( X, Y, 'z');**

**> X := [-2,0,1,2,5];**  $Y := [seq(psol(X[i]), i=1..5)]$ ;  $X = [-2, 0, 1, 2, 5]$  $Y = [-26, 0, -5, -22, -145]$ Polinomio interpolante:

 $-6z^2 + z$ 

 $f1234 := 0$ 

Costruzione delle differenze divise di ordine 0

**> f1 := Y[1]; f2 := Y[2]; f3 := Y[3]; f4 := Y[4]; f5 := Y[5];**  $f1 := -26$  $f2 := 0$  $f3 := -5$  $f4 := -22$  $f5 := -145$ Differenze divise **> f12 := (f2-f1)/(X[2]-X[1]);** f23 :=  $(f3-f2)/(X[3]-X[2])$ ; f34 :=  $(f4-f3)/(X[4]-X[3])$ ;  $f45 := (f5-f4)/(X[5]-X[4])$ ;  $f12 := 13$  $f23 := -5$  $f34 := -17$  $f45 := -41$ Differenze divise seconde **> f123 := (f23-f12)/(X[3]-X[1]);** f234 :=  $(f34-f23)/(X[4]-X[2])$ ;  $f345 := (f45-f34)/(X[5]-X[3])$ ;  $f123 := -6$  $f234 := -6$  $f345 := -6$ Differenze divise terze **> f1234 := (f234-f123)/(X[4]-X[1]); f2345 := (f345-f234)/(X[5]-X[2]);**

Differenze divise quarte

**> f12345 := (f2345-f1234)/(X[5]-X[1]);**  $f12345 = 0$ 

```
Polinomi della base
```

```
> w0 := 1 ;
 w1 := x-X[1];
 w2 := expand(w1 * ( x - X[2])) ;
 w3 := expand(w2 * ( x - X[3])) ;
 w4 := expand (w3 * (x - X[4])) ;
                                       w0 := 1w1 = x + 2w2 := x^2 + 2xw3 := x^3 + x^2 - 2xw4 := x^4 - x^3 - 4x^2 + 4x
```
Polinomio interpolante

```
> p := f1*w0 + f12 * w1 + f123 * w2 + f1234 * w3 + f12345 * w4 ;
                                    p := x - 6x^2
```
## **Jacobi+Seidel**

```
> restart;
with(LinearAlgebra):
Matrice del sistema
\vert> L := <<0,-1,-1>\vert<0,0,-1>\vert<0,0,0>>;
 DG := \langle 6, 0, 0 \rangle \langle 6, 3, 0 \rangle \langle 6, 0, 2 \rangle;U := \langle 0, 0, 0 \rangle \langle -2, 0, 0 \rangle \langle -2, -2, 0 \rangle;
   A := DG+L+U ;
                                            L :=0 0 0
                                                   -1 0 0
                                                   -1 -1 0
                                                 \mathbf{r}\mathbb{I}ê
                                                 ê
                                                 ê
                                                 ë
                                                                     ù
                                                                     ú
                                                                     ú
                                                                     ú
                                                                     ú
                                                                     û
                                            DG =6 0 0
                                                     0 3 0
                                                     0 0 2
                                                   é
                                                   ê
                                                   ê
                                                   ê
                                                   ê
                                                   ë
                                                                     ù
                                                                     ú
                                                                     ú
                                                                     ú
                                                                     ú
                                                                     û
                                            U :=
                                                   0 \t -2 \t -20 \t -2\overline{0}é
                                                 ê
                                                 ê
                                                 ê
                                                 ê
                                                 ë
                                                                     ù
                                                                     ú
                                                                     ú
                                                                     ú
                                                                     ú
                                                                     û
```

$$
A := \begin{bmatrix} 6 & -2 & -2 \\ -1 & 3 & -2 \\ -1 & -1 & 2 \end{bmatrix}
$$
  
\n[Termine not0  
\n
$$
\begin{bmatrix} \n\text{B} & \text{I} & \text{I} & \text{I} & \text{I} \\
\text{I} & \text{II} & \text{II} & \text{I} \\
\text{II} & \text{II} & \text{II} & \text{II} \\
\end{bmatrix}
$$
  
\n[Linear x, y, z  
\n
$$
\begin{bmatrix} \n\text{I} & \text{I} & \text{I} & \text{I} \\
\text{I} & \text{II} & \text{II} \\
\text{II} & \text{II} & \text{II} \\
\end{bmatrix}
$$
  
\n[Linear x, y, z  
\n
$$
\begin{bmatrix} \n\text{y} & \text{I} & \text{I} & \text{I} \\
\text{y} & \text{I} & \text{I} & \text{I} \\
\text{z} & \text{I} & \text{I} & \text{I}\n\end{bmatrix}
$$
  
\n
$$
\begin{bmatrix} \n\text{Nefodo Iterative} \\ \n\text{1} & \text{I} & \text{I} & \text{I} \\
\text{Nefodo Iterative} \n\end{bmatrix}
$$
  
\n[
$$
\begin{bmatrix} \n\text{Mefodo Herative} \\ \n\text{1} & \text{I} & \text{I} \\
\text{1} & \text{I} & \text{I}\n\end{bmatrix}
$$
  
\n
$$
\begin{bmatrix} \n\text{Mefodo Herative} \\ \n\text{1} & \text{I} & \text{I} \\
\text{1} & \text{I} & \text{I} \\
\end{bmatrix}
$$
  
\n
$$
\begin{bmatrix} \n\text{1} & \text{I} & \text{I} & \text{I} \\
\text{1} & \text{I} & \text{I} \\
\text{1} & \text{I} & \text{I}\n\end{bmatrix}
$$
  
\n
$$
\begin{bmatrix} \n\text{1} & \text{I} & \text{I} \\
\text{I} & \text{I} & \text{I} \\
\text{I} & \text{I} & \text{I} & \text{I} \\
\end{bmatrix}
$$
  
\n
$$
\begin{bmatrix} \n\text{1} & \
$$

$$
MI := \begin{bmatrix} 0 & \frac{1}{3} & \frac{1}{3} \\ 0 & \frac{1}{9} & \frac{7}{9} \\ 0 & \frac{2}{9} & \frac{5}{9} \end{bmatrix}
$$

Polinomio caratteristico della matrice di iterazione

**> chpoly := CharacteristicPolynomial(MI,z);** *chpoly* :=  $z^3 - \frac{2}{z}$ 3  $z^2 - \frac{1}{z}$ 9 *z*

**> res := solve(chpoly,z);**

$$
res := 0, \frac{1}{3} + \frac{1}{3} \sqrt{2}, \frac{1}{3} - \frac{1}{3} \sqrt{2}
$$

Calcolo il raggio spettrale

```
> seq(abs(res[i]),i=1..3);
 evalf(%);
```

```
0, \frac{1}{2}3
            +\frac{1}{7}3
                                  \frac{1}{2}, -\frac{1}{7}3
                                                    +\frac{1}{7}3
                                                                          2
```
0., 0.8047378539, 0.1380711873

Raggio spettrale =  $1/2 < 1$  =  $\Rightarrow$  il metodo converge.

Faccio alcune iterate:

**> P0 := <2,1,2> ;**  $P0 :=$ 2 1 2 é ê ê ê ê ë ù ú ú ú ú û  $>$  **P1** :=  $(DG+L)^{(-1)}$ .(b-U.P0): **P1, evalf(P1) ;** 7 6 25 18 16 9 é ê ê ê ê ê ê ê ê ê ê ë ù ú ú ú ú ú ú ú ú ú ú û , 1.166666667 1.388888889 1.777777778 é ê ê ê ê ë ù ú ú ú ú û **> P2 := (DG+L)^(-1).(b-U.P1) : P2, evalf(P2) ;**

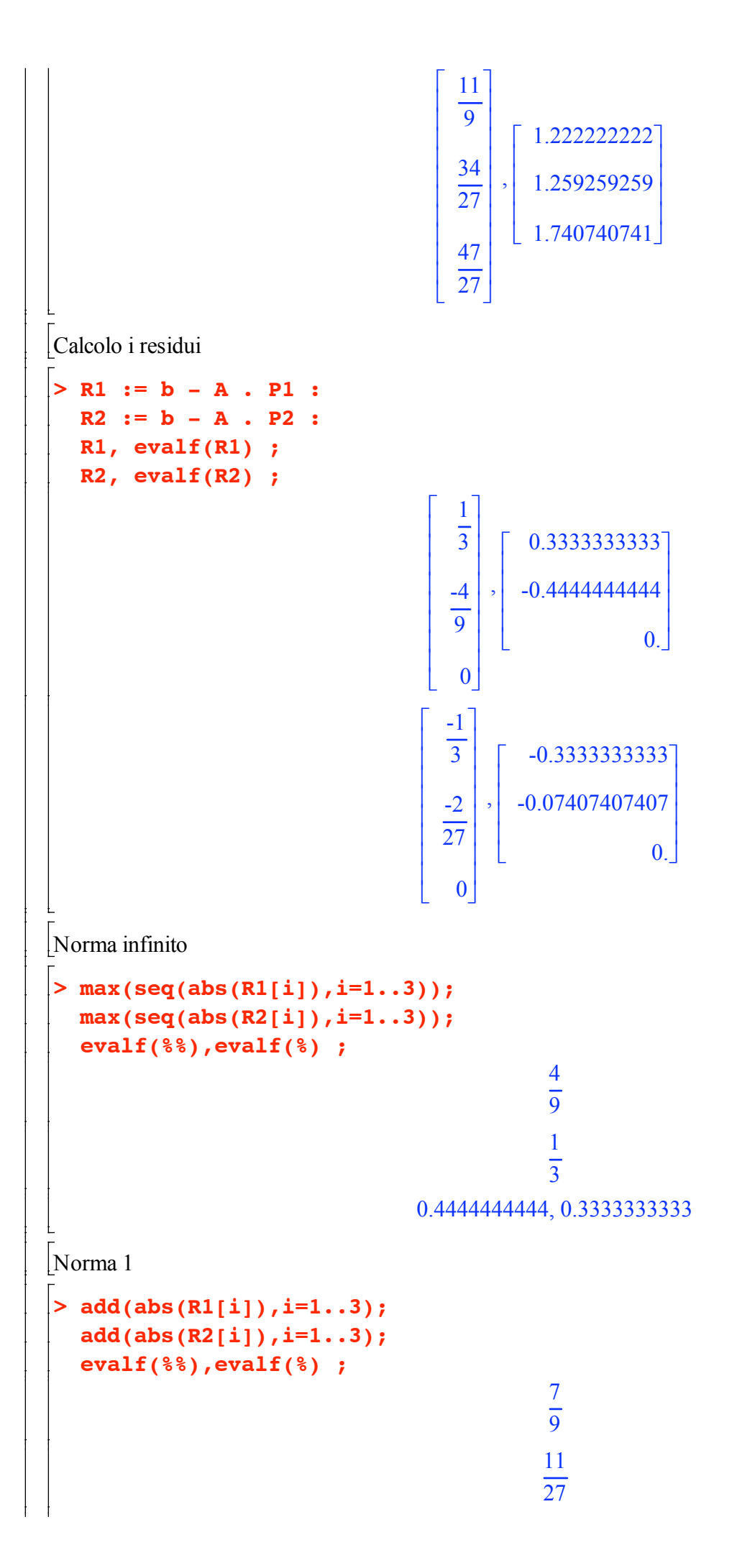

```
0.7777777778, 0.4074074074
  Norma 2
   > sqrt(add(abs(R1[i])^2,i=1..3));
     sqrt(add(abs(R2[i])^2,i=1..3));
     evalf(%%),evalf(%) ;
                                                5
                                                9
                                              1
                                             27
                                                  85
                                    0.5555555556, 0.3414646095
\BoxBVP
   > restart:
     with(LinearAlgebra) :
  Definizione del problema
   > p := x \rightarrow 1-2*x^2;q := x -> -x^2 ;
     r := x -> x - 4 ;
     xa, xb := -2, 2 ;
     ya, yb := 0, 14 ;
                                         p := x \to 1 - 2x^2q := x \rightarrow -x^2r := x \rightarrow x - 4xa, xb := -2, 2ya, yb := 0, 14Differenze finite:
   > n := 4 ;
     h := (xb-xa) / n ;
     x[0] := xa ;
     x[1] := xa + h ;
     x[2] := xa + 2*h ;
     x[3] := xa + 3*h ;
     x[4] := xa + 4*h;
                                              n := 4h := 1x_0 := -2x_1 := -1x_2 := 0x_3 := 1x_4 := 2> eq := k -> (y[k+1]-2*y[k]+y[k-1])/h^2 +
```
 $max(p(x[k]), 0) * (y[k+1]-y[k])/h +$  $min(p(x[k]), 0) * (y[k]-y[k-1])/h +$  $q(x[k]) * y[k] - r(x[k]) ;$  $eq := k \rightarrow \frac{y_{k+1} - 2y_k + y_{k-1}}{h} + \frac{\max(p(x_k), 0) (y_{k+1} - y_k)}{h} + \frac{\min(p(x_k), 0) (y_k - y_{k-1})}{h} + q(x_k) y_k - r(x_k)$ Equazioni risultanti  $> eq1 := eq(1)$  ;  $eq2 := eq(2)$  ;  $eq3 := eq(3)$ ;  $eq1 := y_2 - 4y_1 + 2y_0 + 5$  $eq2 := 2 y_3 - 3 y_2 + y_1 + 4$  $eq3 := y_4 - 4y_3 + 2y_2 + 3$ Estraggo il sistema lineare dalle equazioni > A := linalg[genmatrix]([eq1,eq2,eq3],[y[1],y[2],y[3]],'b'):  $A := convert(A, Matrix);$  $A := \begin{vmatrix} -4 & 1 & 0 \\ 1 & -3 & 2 \\ 0 & 2 & -4 \end{vmatrix}$ > b := Transpose(convert(b,Vector));  $b := \begin{bmatrix} -2y_0 - 5 \\ -4 \\ -y_4 - 3 \end{bmatrix}$ Sostituisco le condizioni al contorno > b := subs(y[0]=ya, y[4]=yb, b) ;  $b := \begin{vmatrix} -5 \\ -4 \end{vmatrix}$ Risolvo il sistema lineare  $res := LinearSolve(A, b)$  ; evalf(res) :

 $\frac{1}{2}$ 

 $\begin{array}{c|c}\n & 45 \\
\hline\n & 14 \\
 & 55 \\
\hline\n & 7\n\end{array}$  $res :=$  $\frac{229}{28}$  $\lceil 3.214285714 \rceil$ 7.857142857  $\left\lfloor \frac{8.178571429}{\right\rfloor}$